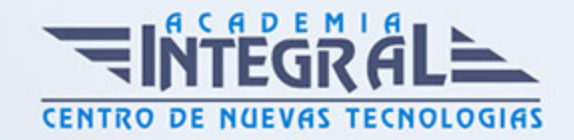

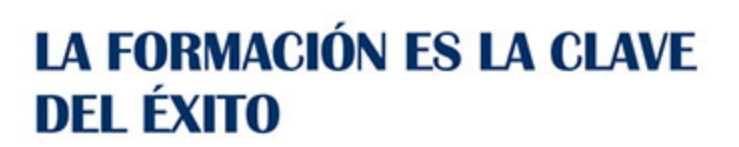

...............

# Guía del Curso IFCT021PO AUTOCAD 3D

Modalidad de realización del curso: A distancia y Online Titulación: Diploma acreditativo con las horas del curso

## OBJETIVOS

Este Curso IFCT021PO AUTOCAD 3D le ofrece una formación especializada en la materia dentro de la Familia Profesional de Hostelería y turismo. Con este CURSO IFCT021PO AUTOCAD 3D el alumno será capaz de desenvolverse dentro del Sector y ser capaz de crear y modificar piezas del programa de dibujo informático autocad en 3d, conociendo los ficheros en tres dimensiones y las herramientas de trabajo más potentes y actuales en los procesos de diseño, una vez que ya se disponen nociones básicas de modelado en 2d.

## **CONTENIDOS**

## UNIDAD DIDÁCTICA 1. OBJETOS EN 3D

- 1. Elevación y altura
- 2. Punto de vista
- 3. Caras tridimensionales
- 4. Mallas poligonales
- 5. Superficie reglada

### UNIDAD DIDÁCTICA 2. MALLAS Y SUPERFICIES

1. Comando suplados

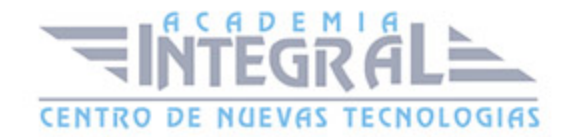

- 2. Desplazamiento de mallas
- 3. Superficies de revolución
- 4. Sombrear objetos 3D
- 5. Superficies predefinidas
- 6. Comando suptab

#### UNIDAD DIDÁCTICA 3. SISTEMA DE COORDENADAS

- 1. El comando SCP
- 2. Visualización de los ejes
- 3. SCP predefinido
- 4. Gestión del SCP
- 5. Comando planta

#### UNIDAD DIDÁCTICA 4. VISTAS EN 3D

- 1. Zoom en tiempo real
- 2. Obtener encuadres
- 3. Vista aérea
- 4. Rotación y trípode
- 5. Vistas predefinidas
- 6. Manejo de la cámara
- 7. Tipos de proyecciones

## UNIDAD DIDÁCTICA 5. VENTANAS MÚLTIPLES

- 1. Dividir en ventanas
- 2. Planta, perfil y alzado
- 3. Trabajando con ventanas
- 4. Espacio modelo y papel
- 5. Ventanas flotantes
- 6. El comando VMULT

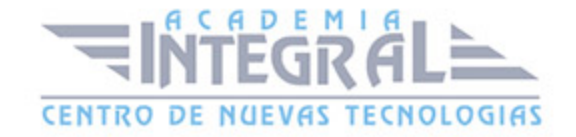

## UNIDAD DIDÁCTICA 6. IMPRESIÓN DEL DIBUJO

- 1. Configurar la presentación
- 2. El asistente de presentaciones
- 3. Organizar las ventanas
- 4. Ocultar objetos
- 5. Imprimir a escala
- 6. Dispositivo de impresión
- 7. Modelado de sólidos

#### UNIDAD DIDÁCTICA 7. SÓLIDOS

- 1. Modelización avanzada
- 2. Creación de sólidos
- 3. Operaciones con sólidos
- 4. Chaflanes
- 5. Diferencia de sólidos
- 6. Ocultación y sombreado

### UNIDAD DIDÁCTICA 8. TRABAJANDO CON SÓLIDOS

- 1. Otros sólidos básicos
- 2. Sólidos por extrusión
- 3. Revolución de un perfil
- 4. Girar objetos en 3D
- 5. Matrices tridimensionales
- 6. Empalmes en 3D

### UNIDAD DIDÁCTICA 9. CORTAR Y SECCIONAR

- 1. Cambio de propiedades
- 2. Propiedades físicas
- 3. Seccionar sólidos

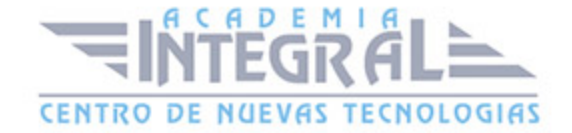

- 4. Aplicar cortes
- 5. Simetría en sólidos
- 6. Posición de objetos en 3D
- 7. Interferencias

## UNIDAD DIDÁCTICA 10. MODIFICACIÓN DE CARAS

- 1. Extrusión de caras
- 2. Copia y desplazamiento
- 3. Desfase, giro e inclinación
- 4. Colorear y estampar

#### UNIDAD DIDÁCTICA 11. MODELIZADO DE OBJETOS

- 1. Comando render
- 2. Preferencias de modelizado
- 3. Destino del modelizado
- 4. La ventana render
- 5. Iluminación de la escena
- 6. Luz distante

## UNIDAD DIDÁCTICA 12. MATERIALES Y ESCENAS

- 1. Sombras en el modelizado
- 2. Aplicar materiales
- 3. Crear materiales
- 4. Utilización de escenas
- 5. Estadísticas

### UNIDAD DIDÁCTICA 13. FONDOS Y PAISAJES

- 1. Proyectar en sólidos
- 2. Guardar imágenes
- 3. Ver imágenes

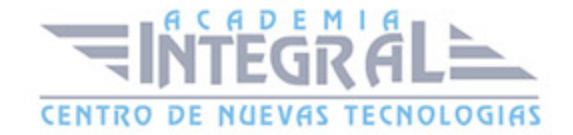

- 4. Incluir fondos
- 5. Efecto de niebla
- 6. Objetos paisajísticos
- 7. Edición de paisajes. Contenidos prácticos

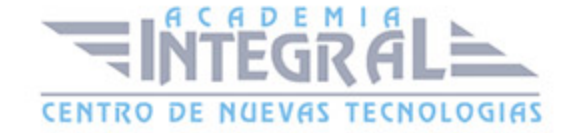

C/ San Lorenzo 2 - 2 29001 Málaga

T1f952 215 476 Fax951 987 941

#### www.academiaintegral.com.es

E - main fo@academiaintegral.com.es